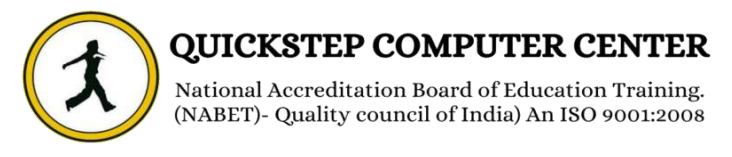

## **\*\*\*\*\*\*\*Course Description (Primavera)\*\*\*\*\*\*\***

- **►** Defining Calendars
- **Project Portfolio Management**
- Defining the Enterprise Project Structure (EPS)
- Defining Organisation Breakdown Structure (OBS)
- **Defining the Project Structure under the EPS**
- $\triangleright$  Activities Definition, sequencing & Estimating duration
- $\triangleright$  Effectively using the four types of PDM relationship
- $\triangleright$  Scheduling the project
- $\triangleright$  Defining constraints & overcoming conflicts
- $\triangleright$  Defining & Assigning activity codes
- $\triangleright$  Defining & assigning WBS codes
- $\triangleright$  How to organize the activities by using activity Codes & WBS codes
- $\triangleright$  Filtering activities
- **EXECUTE:** Defining and assigning Work products and Documents
- $\triangleright$  Changing currency setting
- Defining Roles
- Defining Resources
- $\triangleright$  Assigning by Roles
- $\triangleright$  Assigning by resources
- $\triangleright$  Estimating the cost of the project
- $\triangleright$  How to analyse the resource by using resource profile & resource table
- $\triangleright$  How to do resource leveling
- Defining project codes and resource codes
- $\triangleright$  Updating the project progress & comparing the actual progress with baseline
- Analysing earned value management
- $\triangleright$  Preparing different types of tabular reports according to the industrial needs
- $\triangleright$  Preparing Graphical reports
- $\triangleright$  Highlighting the progress in the bar chart
- $\triangleright$  Application of Global change